## **Bulgarian induction to GRID Computing and EGEE project**

## **Wednesday, 29 November 2006**

## **Day 2 (09:30 - 17:05)**

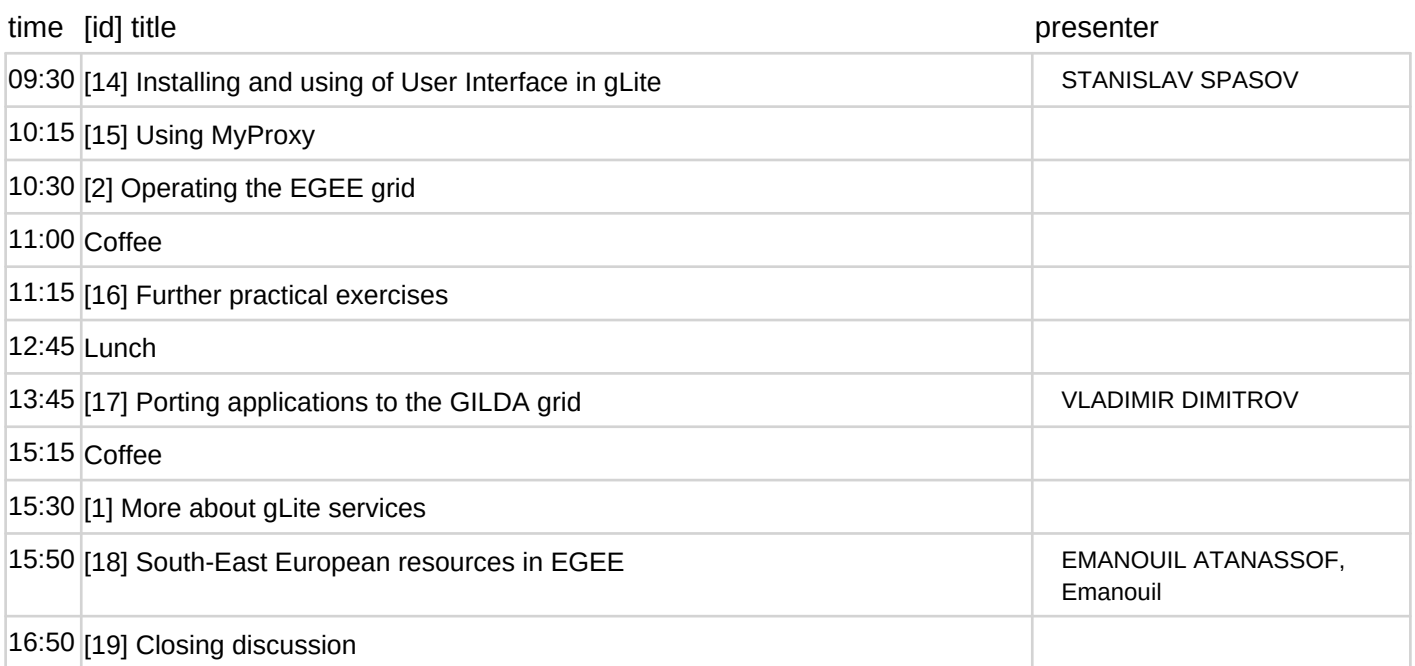